Le logiciel des simulateurs est développé à 100 % par l'équipe de M. Rohrer – en intégrant partiellement des spécialistes externes en infographie – et l'équipement informatique par les collaborateurs du laboratoire biennois de mécatronique ou par la compagnie des chemins de fer elle-même.

Nos simulateurs peuvent être répartis en deux groupes principaux :

Un pupitre de commande séparé est connecté au simulateur PC par une commande programmable (SPS). sique appliquée à la conduite du train et calcule la visualisation de la vue de la cabine de conduite représentée au moyen d'un vidéo-projecteur ou d'un écran géant.

Le conteneur de formation de RailPLUS, conteneur de bureau climatisé avec un pupitre de commande moderne de Stadler, transporté sur les sites de formation entre Worblaufen et Samedan, constitue un exemple typique de cette technique. Le « simulateur de table» de RBS fait également partie de cette catégorie; il s'agit d'un simple pupitre avec un tout petit équipement hardware.

Les simulateurs de chemin de fer sont construits à deux fins : L'ordinateur simule le comportement du véhicule et la phyd'une part, pour la formation des conducteurs de train et, d'autre part, pour les musées et les expositions. Leur importance pendant la formation ne cesse d'augmenter, car la constante croissance de la circulation implique une diminution des trajets de formation et surtout l'impossibilité toujours plus grande de reproduire 1:1 les incidents.

> Dans la deuxième sorte de simulateurs, un véhicule complet (rame ou locomotive) est relié au simulateur PC par une prise de ligne de commande multiple ou par l'ordinateur de bord. Il faut naturellement mettre la transmission hors service et bloquer les freins. La complexité du matériel est presque négligeable surtout pour les véhicules modernes : il suffit d'un ordinateur usuel, d'un grand écran sur la fenêtre terminale et de deux petits moniteurs d'instruction! Cette méthode de simulation a été développée pour la première

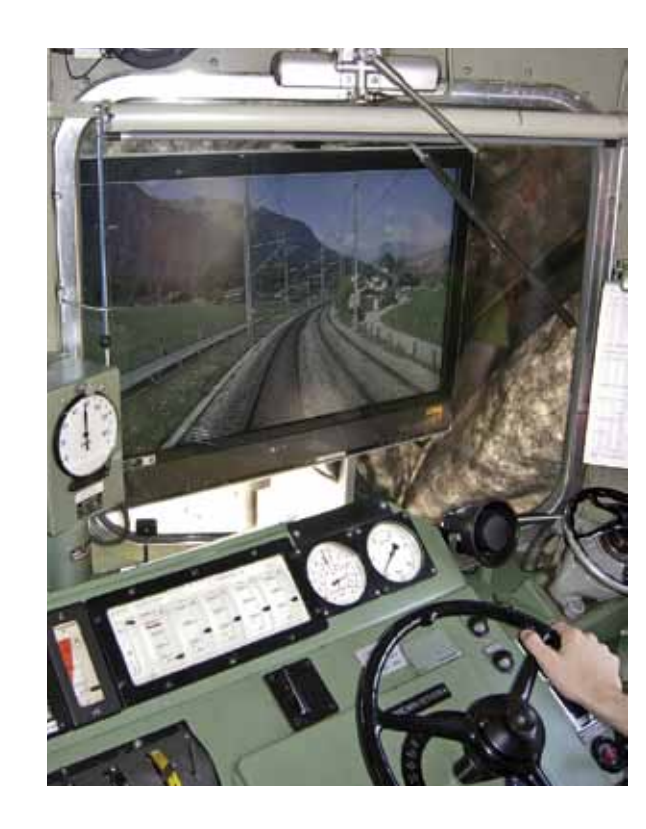

# Simulateurs de formation pour les conducteurs de train

Différentes compagnies de chemins de fer utilisent depuis plusieurs années déjà les simulateurs de Hansjürg Rohrer et de ses collaborateurs. Alors que RailPLUS AG (Association des chemins de fer à voie métrique, tels que RBS, RhB etc.) a été le précurseur, les derniers projets viennent de la Hessische Landesbahn (projet commun avec la Haute école spécialisée Giessen-Friedberg) et de la Graz-Köflacher Bahn, un des plus grands chemins de fer privés autrichiens.

fois dans des travaux de diplôme en 2007 et 2008 et puis présentée avec succès en coopération avec Stadler Rail à l'Innotrans de Berlin, sur une rame des chemins de fer fédéraux d'Algérie. Plusieurs commandes venues de Suisse et de l'étranger nous ont encouragés à retourner à Berlin cette année, cette fois sur la rame à deux étages Stadler de la S-Bahn Zürich. Le déplacement virtuel d'une rame entière est imposant: tous les dispositifs, tels frein pneumatique, compresseurs, ventilateurs et naturellement l'ensemble de la surface de la cabine de conduite, fonctionnent à plein régime.

### Simulateurs d'exposition et de musée

Dans les expositions et les musées, les simulateurs ferroviaires ont le pouvoir d'attirer le public. Les spécialistes biennois construisent des installations depuis 2001 pour CFF Historic, pour des musées près de Turin et Chambéry (F) et naturellement pour l'usage interne à la HES bernoise. Un gros coup a été réussi en 2009 avec le mandat de reconstruire complètement les trois simulateurs du Musée des Transports de Lucerne, travail effectué en collaboration avec la BLS. Les développeurs sont confrontés à de grands défis, tels que la facilité d'utilisation et les «garde-fous » : ces simulateurs sans surveillance ne doivent jamais se planter même en cas d'erreur de manipulation grossière. Le maniement du véhicule est donc réduit au minimum absolu. Mais nous ne serions toutefois pas des ingénieurs, si un interrupteur caché ou un code secret ne permettait pas de gérer un «mode professionnel ».

## Technique des simulateurs biennois

Notre travail de développement se concentre sur trois pôles principaux :

Lors de la simulation du véhicule et de la dynamique du train, nous jouons en 1ère ligue en collaborant étroitement avec Stadler Rail.

Le couplage de l'ordinateur avec le hardware du véhicule ou du pupitre de commande doit être dimensionné pour chaque application. Diverses adaptations sont nécessaires au niveau de l'électromécanique, de la pneumatique et l'ordinateur de bord.

Pour la visualisation de la vue depuis la cabine de conduite, nous utilisons d'une part des paysages virtuels, d'autre part des films vidéo. Les simulateurs courants fabriqués par les grands constructeurs de simulateurs, originairement du secteur de l'armement ou du nucléaire, utilisent des paysages vituels qui ont l'avantage de pouvoir représenter n'importe quelle situation et d'être regardés sous n'importe quel angle. Les frais de main d'œuvre sont toutefois extrêmement élevés. Avec la technique vidéo que nous avons introduite, les films sont projetés image après image en fonction de la vitesse et la direction. Pendant un trajet filmé, tous les signaux étant naturellement sur « voie libre » ( ce qui n'est pas toujours souhaité en formation ), les signaux et autres objets sont posés sur l'image avec des méthodes de représentation virtuelle du paysage. Les représentations de parcours produites de cette manière sont plus avantageuses que celles produites avec la méthode

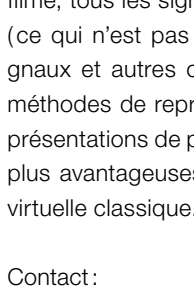

> hansjuerg.rohrer@bfh.ch > Infos : www.locsim.ch

Depuis que les CEO des trois plus grandes sociétés de chemin de fer ( CFF, BLS, RhB) ont inauguré, en janvier 2010, les trois simulateurs ferroviaires au musée des transports de Lucerne, tous les fans de chemin de fer connaissent les simulateurs de Bienne. Mais dans le monde spécialisé, leur célébrité remonte à 2008 déjà – lorsque notre produit a été présenté sur une rame des chemins de fer fédéraux d'Algérie, à la Foire mondiale des chemins de fer Innotrans à Berlin, en collaboration avec Stadler Rail.

# Simulateurs de Bienne

Lors d'un trajet virtuel près de Frutigen, on surveille le compteur et l'ampèremètre. Pour le futur musée du BLS et pour la formation, on peut connecter la locomotive historique Ae 4/4 251, encore en état de marche,

à un simulateur PC. Photo : J. Bolliger, BLS

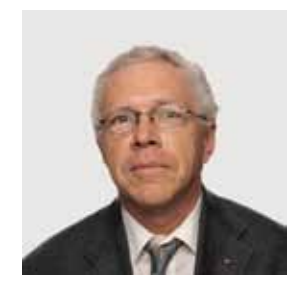

Dr Ing. Hansjürg Rohrer Professeur pour machines électriques et traction ferroviaire Photo : HESB-TI

Rame des chemins de fer fédéraux d'Algérie, à l'occasion des TechDays 2008, à la gare de Bienne. Photo : H. Rohrer

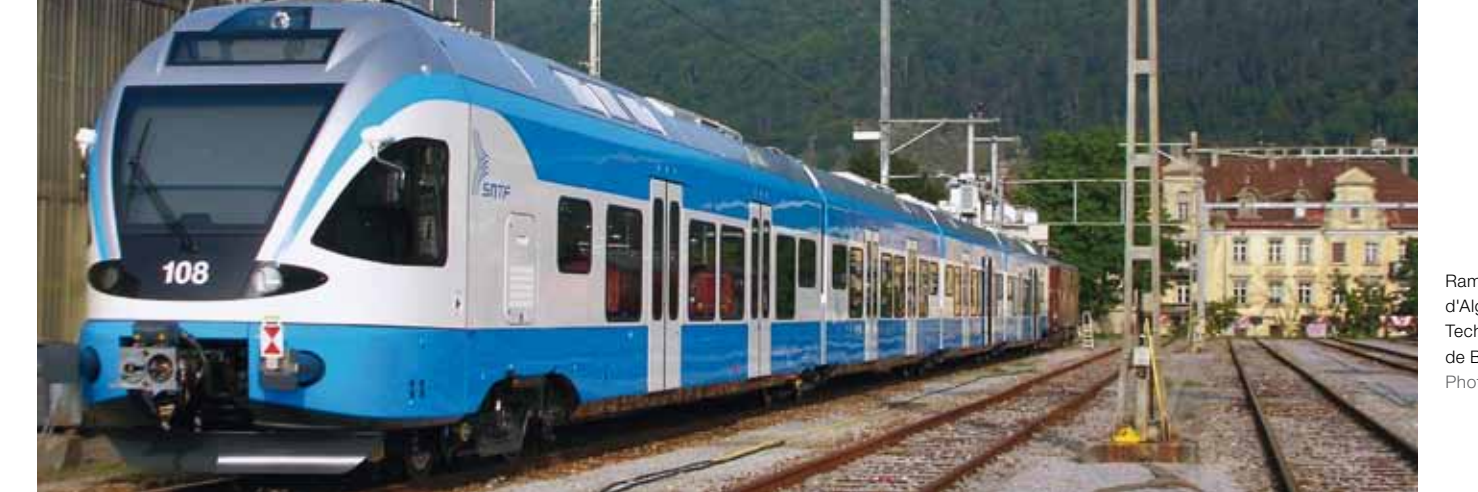

16 hitech 3/2010